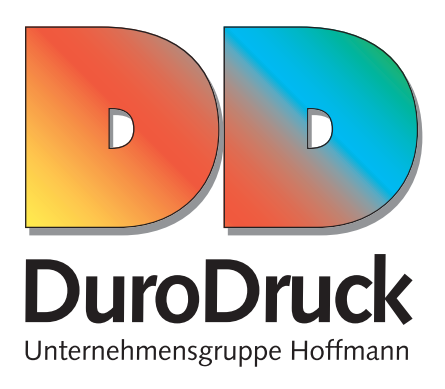

# **INFORMATIONEN FÜR DIE KORREKTE ERSTELLUNG EINER DRUCKDATEI FÜR ETIKETTEN UND AUFKLEBER IM DIGITALDRUCK, BUCH- UND FLEXODRUCK**

**Das beste Druckergebnis erhalten Sie, wenn Sie die folgenden drucktechnischen Bedingungen berücksichtigen:**

# **1. DATEIFORMAT**

 Unsere Systeme verarbeiten ausschließlich druckfähige PDF-Dateien (PDF X3 oder PDF X4) bzw. offene Daten (inkl. enthaltene Bilder und Schriften). Wir übernehmen Dateien aus folgenden Programmen: Adobe InDesign (bis Version CC), Adobe Illustrator (bis Version CC) und Adobe Photoshop (bis Version CC). Wandeln Sie die enthaltenen Schriften in Zeichenwege (Pfade) um.

# **DATENÜBERTRAGUNG**

Per E-Mail an druckvorstufe@durodruck.de **·** ftp-Server **·** CD ROM **·** DVD

# **2. DRUCKSPEZIFIKATION**

#### **FARBEN**

 Farben können, abhängig vom Bedruckstoff, geringfügige Abweichungen aufweisen. Dies ist durch die physikalische Zusammensetzung des Materials bedingt.

Alle Dateien sollten in CMYK (Cyan, Magenta, Gelb, Schwarz) und mit dem Farbprofil ISO Coated v2 angelegt werden.

#### **GENERELLES**

 Bilddaten mit einer Auflösung von 300 dpi, Strichdaten mit einer Auflösung von 1200 dpi anlegen. Beide Elemente nicht vergrößert in die Satzdatei platzieren. Sonderfarben immer als PANTONE- bzw. HKS-Farben anlegen. EAN-Codes nur **EINE** Farbe mit 100 % zuweisen.

#### **HOCH- UND FLEXODRUCK**

- **·** Beim Druckvorgang entstehen geringe Passerschwankungen von ca. 0,15 mm. Die Ursachen hierfür ergeben sich aus maschinentechnischen Gründen, den Druckplatten, dem Bedruckstoff (Papier oder Folien) und den Umgebungsvariablen wie z.B. Temperatur, Luftfeuchtigkeit usw.
- **·** Elemente, die auf einem andersfarbigen Hintergrund platziert werden können sich farblich verändern, falls eine Aussparung oder Überfüllung nicht möglich ist. Des Weiteren muss beachten werden, dass der Überfüller optisch eine Outline bildet.
	- So ergibt z.B. eine blaue Schrift auf gelbem Hintergrund eine grüne Outline.
- **·** Negative Elemente und Texte mit einer dünnen Strichstärke, die auf einem mehrfarbigen Element platziert werden, müssen mit einer Unterfüllung angelegt werden, da diese sonst möglicherweise schwer zu lesen sind. Um den Passerschwankungen entgegen zu treten, können Sie eine schwarze Outline anlegen.
- **·** Elemente wie z.B. Texte, Piktogramme, Logos usw., die in einer Strichstärke unter 1,0 mm angelegt werden, müssen einfarbig sein.
- **·** Schwarze Flächen nur aus 100% Schwarz anlegen.
- **·** Beim Hochdruck muss das zu druckende Element auf der Druckplatte eine definierte Stärke erreichen, damit eine Haftung des Rasterpunktes mit der Trägerebene gewährleistet ist. Bei Strichelementen liegt dieser Wert bei 0,15 mm. Farbige Elemente/Abbildungen müssen mit einem zweiprozentigen Rasterton beginnen, da ansonsten Abrisse entstehen. Kleinste Schriftgröße: Positiv 4 Punkt, negativ 5 Punkt

# **DIGITALDRUCK**

Im Gegensatz zum Hoch- und Flexodruck können schwarze Flächen mit 40% Cyan unterlegt werden.

# **3. RÄNDER UND BESCHNITT**

Etiketten und Aufkleber erfordern eine Datei im Maßstab 1:1 plus 2 mm Beschnittzugabe an allen Seiten.

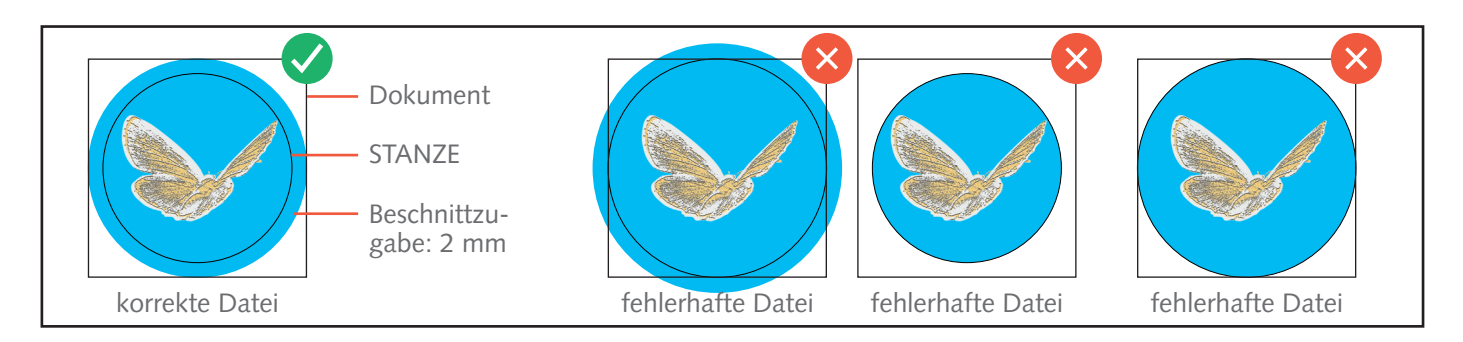

 Die Datei muss immer als PDF gespeichert werden und neben der Grafik auch eine 0,1 mm bzw. 0,283 Pt starke Stanzkontur enthalten (auch bei schlichten geometrischen Formen wie Rechteck oder Kreis).

Vergessen Sie nicht, dieser Stanzkontur die Volltonfarbe C=100 M=100 Y=100 K=100 zuzuweisen und als "STANZE" zu benennen, sowie auf Überdrucken zu stellen.

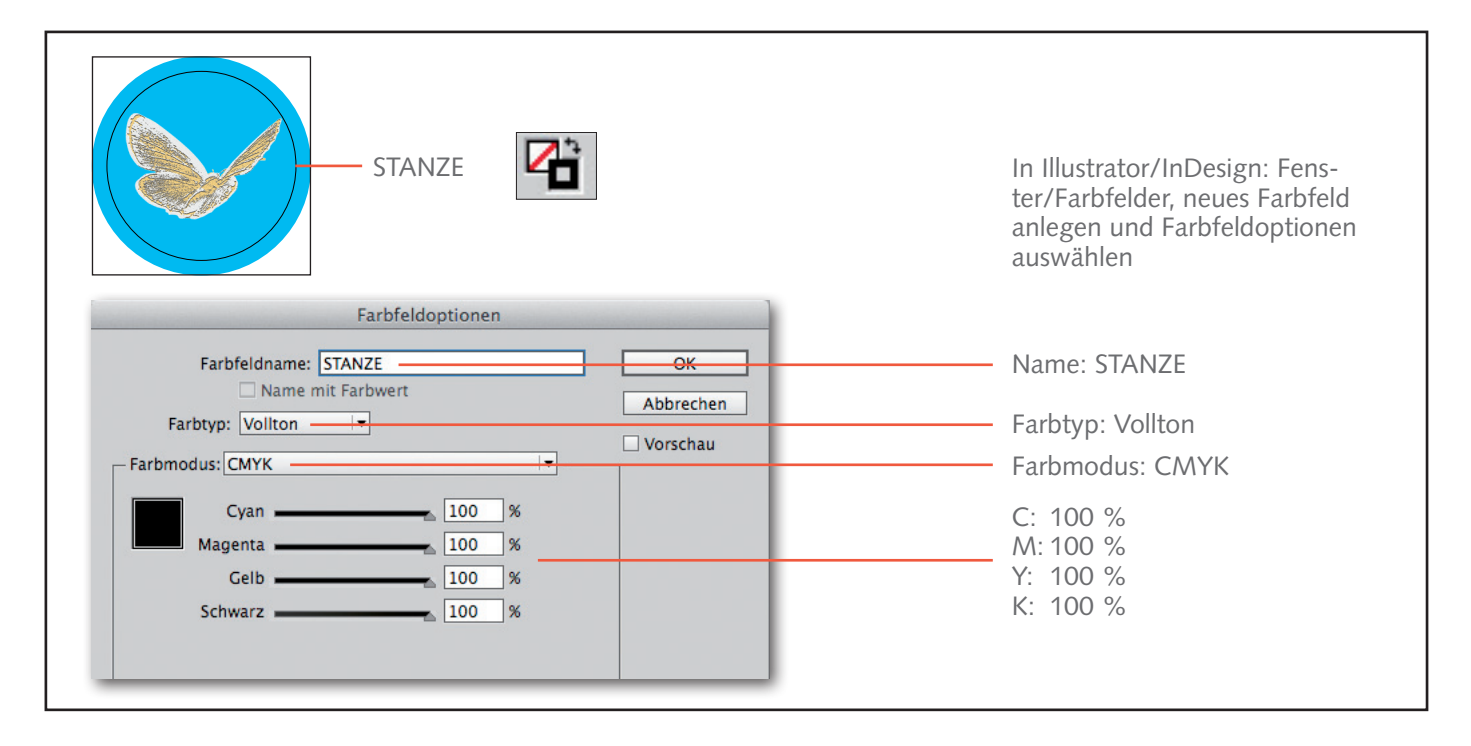

 Wir empfehlen, die Schnittlinie nicht zu komplex anzulegen, da der Schnitt ansonsten ungenau oder uneinheitlich ausfallen kann.

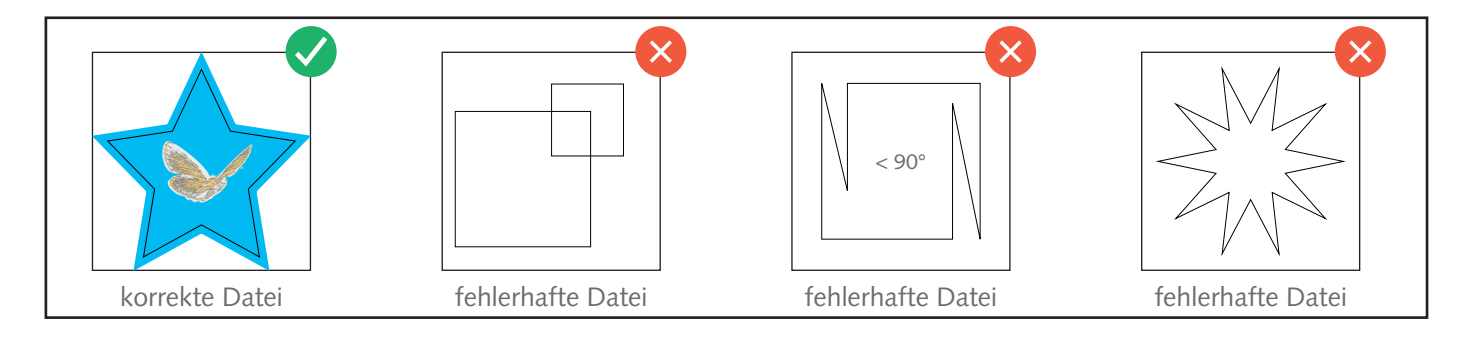

#### **4. DECKWEISS**

Wenn Sie "Weiß" auf transparente bzw. silberne Substrate drucken möchten, denken Sie bitte daran, eine Füllfarbe in Volltonfarbe mit dem Namen "HPI-White" in der Grafik anzulegen und die sogenannte Weissform auf Überdrucken zu stellen.

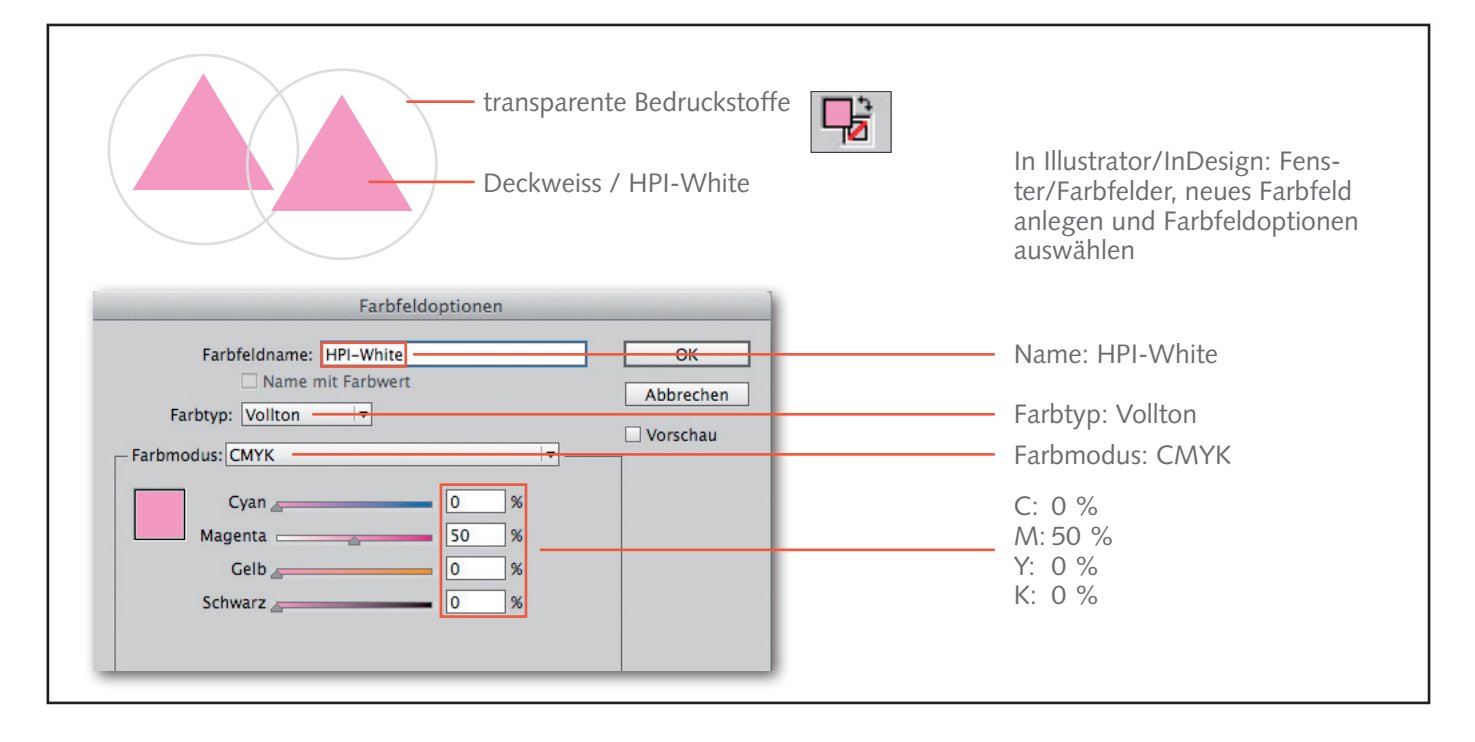

#### **5. QUALITÄTSSICHERUNG**

 Hierzu benötigen wir Digitalsproofs nach fogra-Standard ISO Coated V2 zur visuellen Endkontrolle. Falls mit dem Auftrag kein zertifizierter Digitalproof mitgeliefert wird und die Druckdaten nicht wie beschrieben erstellt wurden, übernehmen wir keine Haftung für die Farbwiedergabe. Der Druck erfolgt ohne Berücksichtigung der hinterlegten Farbprofile.

 **Wenn Sie die vorangegangenen Punkte berücksichtigen können, erhalten Sie von uns ein perfektes Druckergebnis. Sollten aus der Beschreibung heraus Fragen entstehen, sprechen Sie uns bitte an, wir sind für Sie da!**